# Docker for DevOps, Part 1 of 6: Get Started with Docker

## page 1

**Meet the expert:** Nick Janetakis is a consultant who works with teams and individuals on Topics of Web Development: Ruby on Rails, Flask, Docker and Ansible, and is an instructor for Stone River eLearning

#### **Prerequisites:** none

### **Runtime:** 53:20

**Course description:** This course will walk through developing and deploying a multi-service Flask and Ruby on Rails application with a focus on deploying it. Along the way you'll learn all the Docker basics as well as: how to install docker, prepare your system, and the benefits of using Docker.

### **Course outline:**

### **Installing Docker**

- Introduction
- Life without docker
- Installing additional docker tools
- Installing docker on linux
- Installing sublime text
- Summary

## **Preparing System for Docker**

- Introduction
- Preparing your system for docker
- Installing
- Summary

### **Benefits of Using Docker**

- Introduction
- Benefits of using docker
- Docker hello world
- Summary

#### **What is Docker**

- Introduction
- What is docker
- Working with a docker registry
- Summary

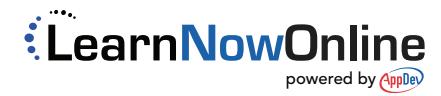